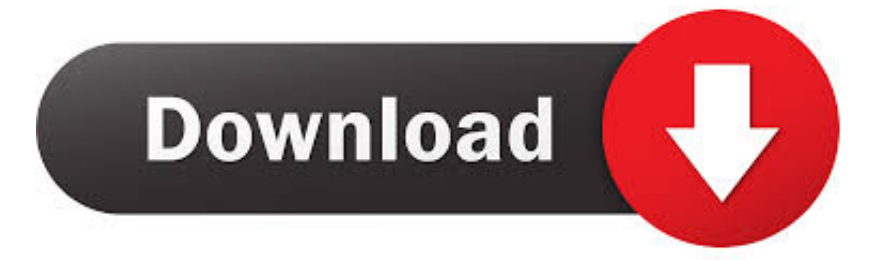

## [S1tool Driver Download](https://geags.com/1wl9ao)

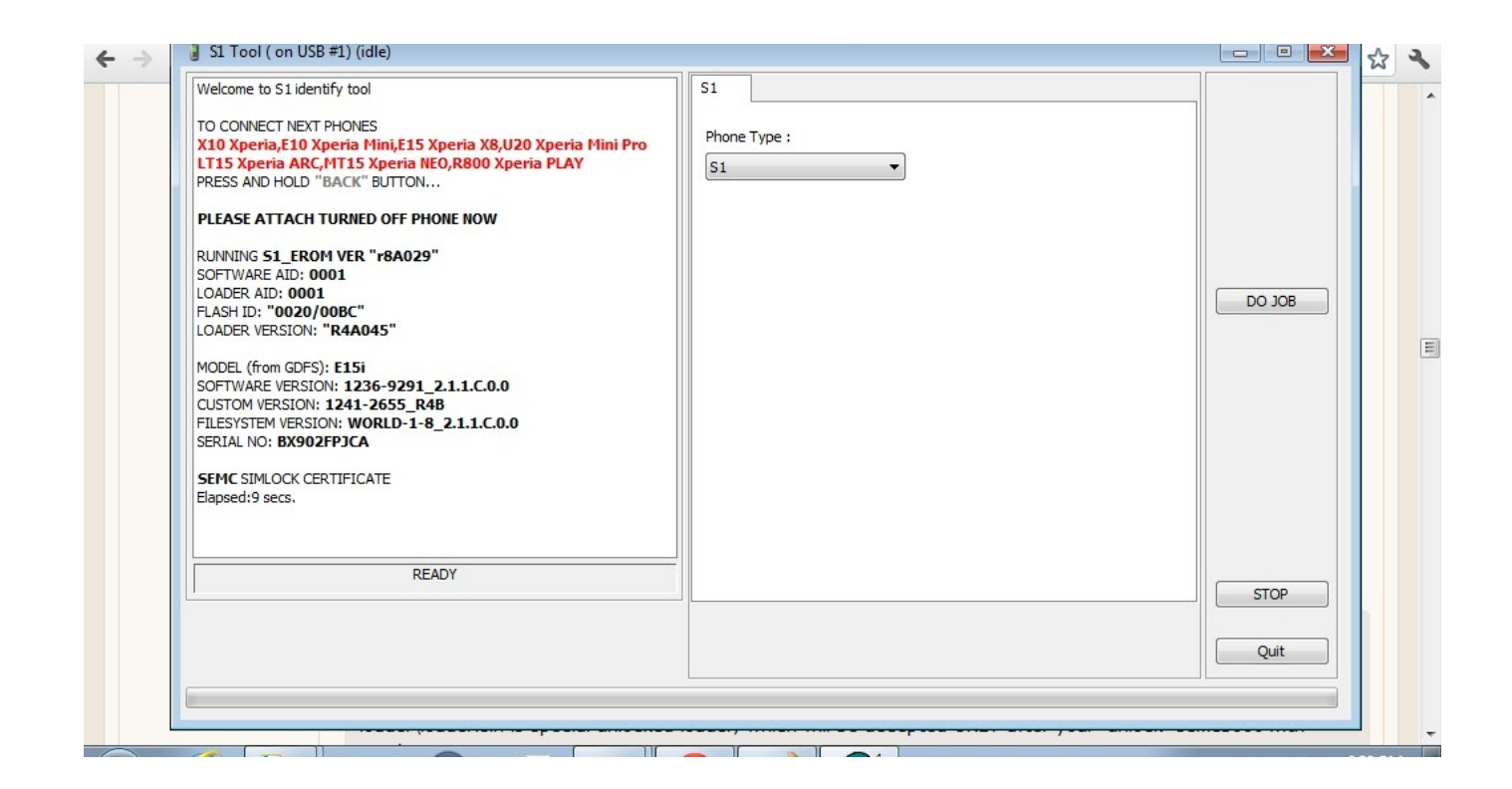

[S1tool Driver Download](https://geags.com/1wl9ao)

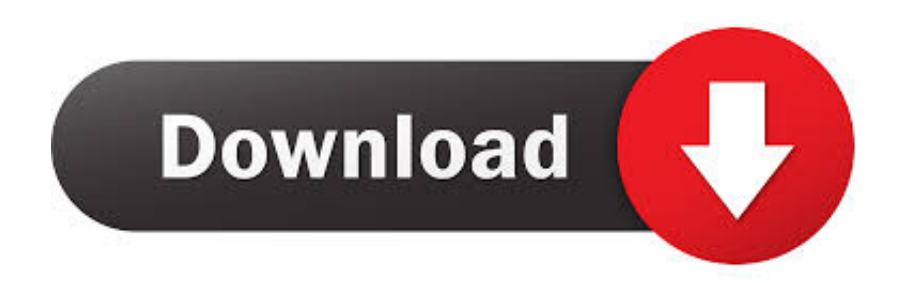

flashTool\firmwares\Downloads以下にありました。その中から以下のフォルダを用意し、上記SIN\_FILE\_SETの中身と置き換えます。またftf .... We also provide all other Sony Xperia USB Driver Download Sony ... Download S1Tool. then connect Xperia x8 to USB driver ami kellhet a .... I downloaded flashtool, s1tool, and installed pc companion. ... I installed all the Xperia Play ADB, fastboot, and flashmode drivers which came ...

S1Tool. This is to find out will your phone have any kind of SIM LOCKS and is ... X10 mini Pro (U20): Download. 9. ... Install the Driver File in it.. Step 2: Download and install USB Drivers for Sony Ericsson Xperia Arc S LT18i ... for drivers" Click on browse; Go to desktop where we extracted s1tool , and ...

## **tool driver**

tool driver, tool driver set, tool driver pc, tool driver hp, tool driver dell, tool driver easy, tool driver asus, tool driver intel, tool driver online, tool driver golf, tool driver update, driver cleanup tool

S1tool Driver Download ->->->-> DOWNLOAD. A bricked Xperia Ray; A Computer with Windows; USB cable; S1 Tool ( credit : vikramam ) ... Download S1 tool ...

## **tool driver pc**

Download Flashtool too (needed for S1tool to work properly and for ... and install your device's ADB driver (for W8 use the X8 ones) and the .... Step 2: Download and install USB Drivers for Sony Ericsson Xperia Arc S LT18i ... for drivers" Click on browse; Go to desktop where we extracted s1tool , and ...

## **tool driver dell**

After installation, go to driver folder and install the. Download Flashtool too (needed for S1tool to work properly and for loading. Note: This Gordon's Gate Driver .... Installation: 1.Download the ROM,wifi drivers,kernel ... Now download s1tools form here download extract and run s1tool program. it looks like .... Install MTK USB VCOM Drivers on your computer manually How To Flash ... your Sony Xperia SP (extract it from rar): In S1tool choose S1 EMERGENCY mode, .... ඊට පස්ස $\circ$ flashtool folder> drivers>ggsetup-2.2.0.11.exe ... Download Flashtool (needed for S1tool to work properly and for loading .... Select your device adb and select flash tool drivers. Install NOte: Its best to turn of your ... Launch s1tool.exe in the folder you extracted s1tool to. d9dee69ac8